## $\frac{1}{2}\%$  </48(= . 1(\$(>/, ?\*"(>"\$%&")

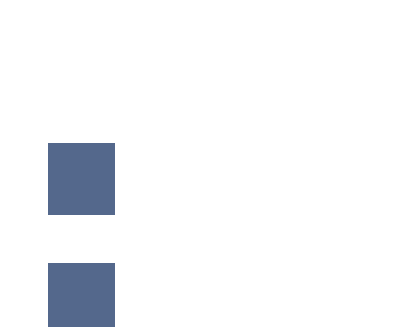

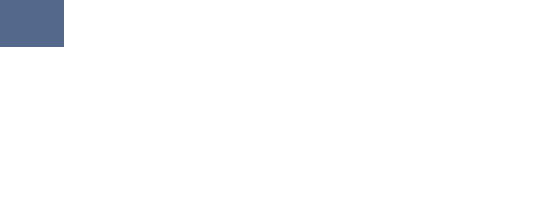

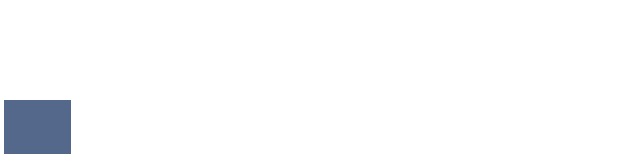

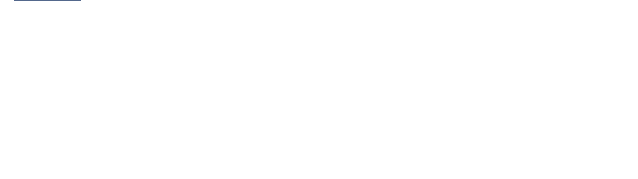

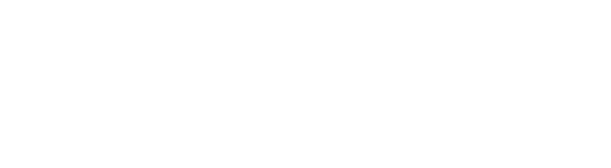

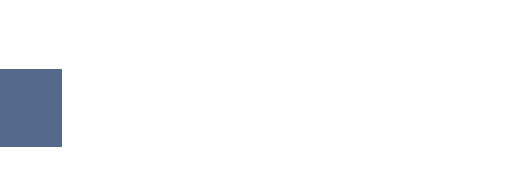

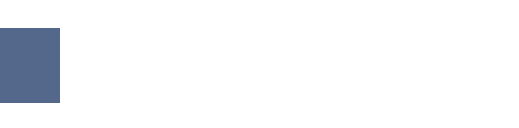

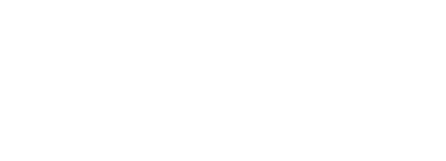

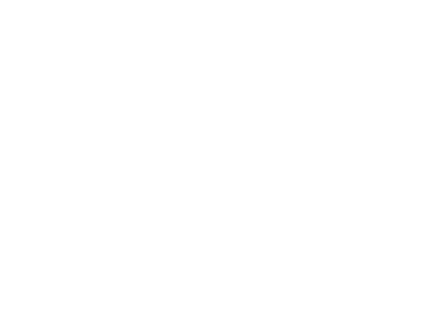

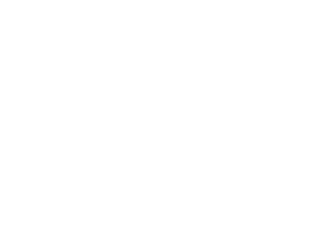

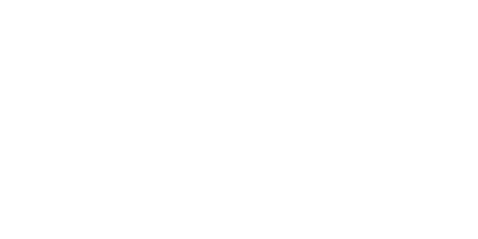

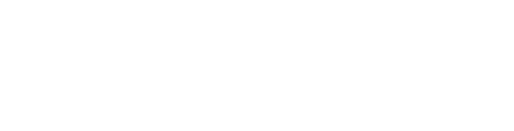

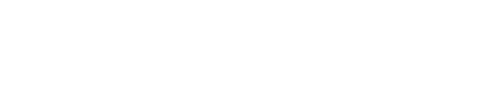

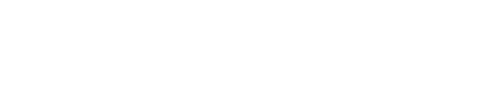

anno cinemato de la cinemato de cinemato

## CbgYUfW fYgi `hgdU[Yžnci k]``gYY `hYfgcbh\Y`YZh\UbXg]XY

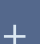

A3#("4(&-"5#"9\$&+74-\$"#\$&#8()(\*4-"5#\*&-4(&-7#9&\$+#1(#8(4#\$24-\$"8/#1(#&(8%)48#

sing the major recent the

 $>$ \$6/48(C+. %(>"\$%&' (D+%(- %\$41(: \*"%1#(

 $\overline{0}$ 

**R**

## **Getting to Know Your Profile**

\* @".  $(8\#1 (\#)^{18}\%8' (476\#3\%^{2}\%2\% (88\#1)$ 

 $\ddot{+}$